## **Wissen,** das sich bezahlt macht.

Die Zeit bringt es mit sich. Während die Komplexität der Aufgabenstellungen und Programme ständig zunimmt, werden die Zeitfenster immer kleiner. Die Effizienz jedes Einzelnen – Ihre Effizienz – wird zum Schlüsselfaktor.

Mit einem Training im WildKolleg erhalten Sie das Knowhow dieser Anforderung gerecht zu werden. Unsere qualifizierten Dozent\*innen gehen mit all ihrer Praxiserfahrung auf Ihr Fachgebiet ein und versetzen Sie in die Lage, das Erlernte optimal umzusetzen und die Programme in der Praxis maximal zu nutzen.

Unsere Kleingruppen-Schulungen werden im Rahmen unserer interaktiven "Live-Online-Traninings", bzw. auf Wunsch "hausintern" im Präsenzunterricht bei Ihnen vor Ort durchgeführt. Wir beschäftigen ausnahmslos Trainer\*innen unseres bestehenden Dozententeams und mieten zur Durchführung keine fremden Räumlichkeiten an. Schließlich gilt es unliebsame Überraschungen zu vermeiden.

# 0911 **8018180** www.wildkolleg.de

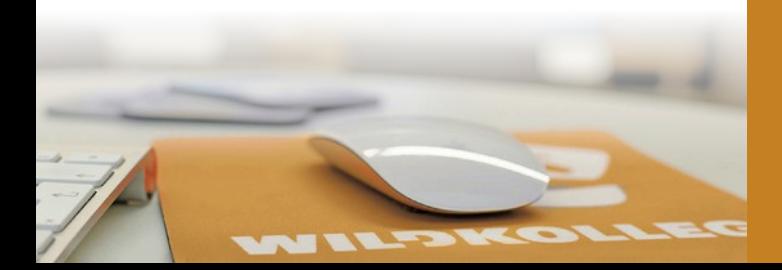

#### **Referenzen** / Auszug

Apollo-Optik NürnbergMesse DPD Group Lidl Bundeswehr Immowelt Zewa Hygiene Niehoff **Würth** Stadt Nürnberg Haufe Lexware Agfa Klett Verlag Sanipa Thomas Sabo Bosch Deutsche Bahn **Intersport** VR-Banken Stabilo BA für Arbeit Hama **Datey** Nürnberger Vers. Grundig Intermedia Küchen Quelle **Daimler** Edeka Sparkasse Rating Walt Disney Fränkische Nachrichten Avenir Suisse ING-DiBa maxdome pro7.Sat1 Baustoff Union Dt. Wetterdienst Semikron GfK Marktforschung SAP Franken Fernsehen Novartis Zürich Versicherung Adelholzener Sky Fernsehen Red Bull Lieferheld Alpenverein Patent- & Markenamt Bionorica Diehl Aviation Fresenius Guhl Hansgrohe Jägermeister Knorrtoys ZDF MDM Münzhandel IHK Leonhard Weiss PlanetHome **Printus** Stihl Hammer Sport Goethe Institut **Dauphin** C.F. Maier Bühler Schmidt-Seeger Kraftfahrt-Bundesamt Brunel Peek & Cloppenburg ISM Academy Plarad DRV Bayern Ortovox AOK Orosol Mineralöl Ravensburger Porsche Design

#### **WILDKOLLEG**

Schule für Kommunikation und Medientechnologie

Telefon: 0911 / 80 18 18 0 E-Mail: info@wildkolleg.de

Nördliche Mauerstr. 37 D-91126 Schwabach

Fax: 0911 / 49 52 07 35 Web: www.wildkolleg.de

# **WILDKOLLEG**

## $HPC / C$  MAC **Schulungen & Trainings** für Einsteiger und Medienprofis

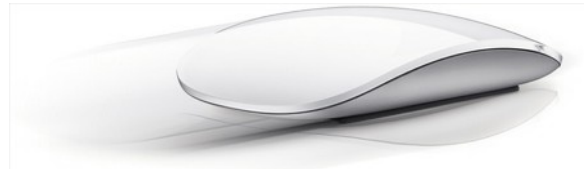

# Know how Power

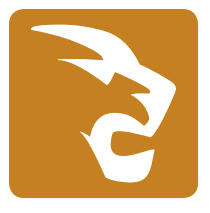

## Schulungen & Kurse seit **2001**

WildKolleg ist die erste Adresse für Einsteiger und erfahrene Anwender, die zielführende Programmfertigkeiten erlernen, festigen oder erweitern wollen.

Optimieren Sie Ihre persönlichen Workflows und erledigen Sie Ihre Aufgaben zukünftig noch schneller und effektiver.

Offene Live-Online-Schulungen, individuelle Einzelkurse und Firmentrainings auch im Präsenzunterricht – hausintern (inhouse) – bei Ihnen vor Ort

## CERTIFIED EXPERT TRAINER

74

WILDKOLLEG

InDesign CC • PhotoShop CC • Illustrator CC

## **Unsere Schulungen im Überblick**

#### **Adobe Creative Cloud "PAKET-Schulungen" für Grafik-Einsteiger und DTP-Anwender & Profis**

Erstellen Sie Ihren ersten eigenen Flyer mit Photoshop, Illustrator, InDesign und Acrobat. Grundlagenkurse für Einsteiger und Marketing-Mitarbeiter und individuelle Paket-Trainings für fortgeschrittene Anwender. Lernen Sie alle grundlegenden und auch erweiterten Funktionen der wichtigsten Adobe-Programme für das Desktop- und Web-Publishing kennen.

#### **Adobe Creative Cloud "UPDATE & NEWS"**

Bewältigen Sie mit den neuen zeitsparenden Funktionen der Adobe Creative Cloud Ihre alltäglichen Aufgaben noch schneller.

**Adobe Photoshop: Einsteiger- und Aufbaukurse** Fotoretusche, Bildkompositionen, Freistellen und atemberaubende Effekte – tauchen Sie ein in die Welt der professionellen Bildbearbeitung. **Ps**

**Adobe InDesign: Einsteiger- und Aufbaukurse** Egal ob Visitenkarten, umfangreiche Broschüren oder Bücher – erlernen Sie die Gestaltung hochwertiger Layouts für Print und digitale Medien.

**Adobe Illustrator: Einsteiger- und Aufbaukurse** Eine Grafik sagt mehr als 1000 Worte! Erstellen Sie effektiv und schnell Illustrationen, Logos, Diagramme, Icons und Artworks für Print- und Web-Designs.

**Adobe Animate: Einsteiger- und Aufbaukurse** Gestalten Sie interaktive Web-Banner, Animationen, Diagramme und Slideshows im HTML5-Format, die auf allen Geräten ohne PlugIn lauffähig sind.

### **Individuelle Themenauswahl**

Alle Inhalte und Themen können Sie Ihren Wünschen und Anforderungen entsprechend zusammenstellen. Unsere speziellen Themen-Auswahlkataloge kalkulieren Ihnen direkt die zu erwartende Schulungsdauer.

#### **Affinity Suite: Photo · Designer · Publisher**

Die neue Produktreihe professioneller Grafikanwendungen für Fotobearbeitung, Vektordesign und Desktop-Publishing.

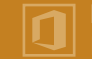

**Microsoft Office Suite: Grundlagen- & Update-Seminare** Einsteiger- und Umsteiger-Schulungen in Word, Excel, Outlook u. Powerpoint, sowie Excel Controller-Kurse für eine aussagekräftigere Kennzahlenermittlung.

#### **PDF-Erstellung und Barrierefreiheit-Optimierung**

Lernen Sie mit Adobe Acrobat DC Ihre PDFs druckfähig aufzubereiten, BITV 2.0 barrierefreie und archivierungsfähige PDF/A-Dokumente, sowie ausfüllbare Formulare zu erstellen.

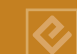

#### **E-Books für das digitale Publishing erstellen**

Stellen Sie Ihre Broschüren Ihren Kunden als eBook zur Verfügung. Fügen Sie Animationen und Interaktivität hinzu und publizieren Sie Ihre Inhalte als ePub.

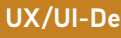

#### **UX/UI-Design & Prototyping**

Erstellen Sie Prototypen für unterschiedliche Gerätekategorien, verknüpfen Sie Ihre Screendesigns zu einem interaktiven Klickmodell und testen Sie die Benutzererfahrung für eine optimale Usability.

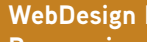

#### **WebDesign Praxistrainings –**

**Responsive Web für Grafik-Designer & Entwickler** Gestalten und entwickeln Sie moderne, dynamische und von Endgeräten unabhängige Websites.

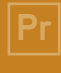

#### **Video-Editing mit Adobe Premiere & After-Effects**

Erstellen Sie Ihren Imagefilm, effektvolle Erklärvideos und angesagte Social-Media-Clips.

### **Kontakt, Beratung & mehr…**

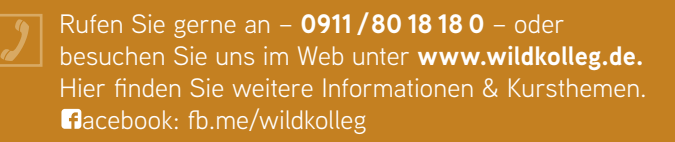